# SGCI RESOURCE INVENTORY

Joe Stubbs, Suresh Marru, Steve Black, Dimuthu Wannipurage, D

Dec 06, 2021

# CONTENTS

| 1 | Introduction to SCGI Inventory | 1  |
|---|--------------------------------|----|
| 2 | Storage Resource Object        | 9  |
| 3 | Compute Resource Object        | 13 |
| 4 | Status Object                  | 19 |
| 5 | Outage Object                  | 23 |
| 6 | Complete INVENTORY Schema      | 27 |
| 7 | Indices and tables             | 37 |
|   |                                |    |

### INTRODUCTION TO SCGI INVENTORY

#### 1.1 Version

This is version 1.0.0 of the SGCI Resource Description Specification schema. This work is released under an Apache 2.0 license .

#### **1.2 Introduction**

The user-facing components of the Cyberinfrastructure (CI) ecosystem, science gateways and scientific workflow systems, share a common need of interfacing with physical resources (storage systems and execution environments) to manage data and execute codes (applications).

However, there is no uniform, platform-independent way to describe either the resources or the applications. To address this, we propose uniform semantics for describing resources and applications that will be relevant to a diverse set of stakeholders.

The SGCI Resource Description Specification provides a standard way for institutions and service providers to describe storage and computing infrastructure broadly available to the research computing and science gateway community. SGCI Resource descriptions provide a foundation for interoperability across gateway components and other cyberinfrastructure software.

The current, initial version of the resource description language focuses on "traditional" HPC and high-throughput storage and computing resources

#### **1.3 Definitions**

Definitions of terms used in the specification will be added here.

### **1.4 Specification Format**

SGCI resource descriptions are JSON documents that conform to the JSONSchema definition describing a particular version of the SGCI Resource Description Specification.

#### 1.5 Examples

We illustrate the main features of the specification by walking through a few prototypical examples.

#### **SCIGAP Development Storage**

A server or virtual machine providing storage accessible over SSH can be registered as resource with a single object provided within the "storageResources" attribute describing the connection information and the file systems present. In the SGCI Resource Descriptions specification, it is assumed that all resources provide some kind of storage capability; that is, at least one object within the storageResources array attribute must be provided, and within that object, at least one connections object must be provided.

A fundamental principle in the SGCI Resource Description Specification is that the host attribute uniquely identifies a resource, and only one description document for a given host can exist in the inventory. The value of host is a network addressable identifier for the resource, most typically, a fully qualified domain name.

The following example describes a hypothetical storage resource used by the SCIGAP framework in its development environment.

```
{
    "schemaVersion": "1.0.0",
    "name": "SCIGAP Development Storage",
    "host": "pgadev.scigap.org",
    "description": "POSIX storage server for the SCIGAP development environment.",
    "storageResources": [{
      "storageType": "POSIX",
      "connections": [{
          "connectionProtocol": "SSH",
          "securityProtocol": "SSHKEYS",
          "port": 22
    }],
      "fileSystems":
        [{
          "rootDir": "/"
        }]
    }]
}
```

#### **Corral Storage System at TACC**

The Corral storage system at TACC provides a more complicated example, with multiple file systems mounted onto a single resource and multiple types of storage endpoints available. The following example illustrates how a system like Corral, with many storage functionalities, can be described in a single document using the specification.

```
"securityProtocol": "SSHKEYS",
      "port": 22
    },
    {
      "connectionProtocol": "SSH",
      "securityProtocol": "PASSWORDS",
      "port": 22
    },
    {
      "connectionProtocol": "SCP",
      "securityProtocol": "SSHKEYS",
      "port": 22
    },
    {
      "connectionProtocol": "SCP",
      "securityProtocol": "PASSWORDS",
      "port": 22
    },
    {
      "connectionProtocol": "SFTP",
      "securityProtocol": "SSHKEYS",
      "port": 22
    },
    {
      "connectionProtocol": "SFTP",
      "securityProtocol": "PASSWORDS",
      "port": 22
    }
  ],
  "fileSystems": [
    {
      "mountDir": "/home",
      "capacity": {
        "totalBytes": 940686700544
      }
    },
    {
      "mountDir": "/work",
      "capacity": {
        "totalBytes": 20401094843136000
      }
    }
  ]
},
{
  "storageType": "S3",
  "connections": [
    {
      "connectionProtocol": "HTTPS",
      "securityProtocol": "APIKEYS"
    }
  ],
```

```
"fileSystems": []
},
{
    "storageType": "IRODS",
    "connections": [
        {
          "connectionProtocol": "IRODS",
          "securityProtocol": "PASSWORDS"
        }
    ],
    "fileSystems": []
    }
}
```

#### **Carbonate HPC**

Compute capabilities provided by resources are described within one or more computeResources definitions. Unlike the storageResources attribute that must contain at least one object, the computeResources attribute is entirely optional. Each compute resource object must define at least one connections object, analogous to the storageResource definitions. Additionally, each compute resource defines the way workloads are scheduled on the resource using the schedulerType property, with values such as FORK or BATCH. The value of schedulerType dictates additional objects that may be provided, such as the batchSystem object for value BATCH.

Carbonate is Indiana University's large-memory computer cluster. The simple description below only includes the BATCH submission capability and does not provide any partion (queue) information.

```
{
    "schemaVersion": "1.0.0",
    "name": "Carbonate HPC",
    "host": "carbonate.uits.iu.edu",
    "computeResources": [{
      "schedulerType": "BATCH",
      "connections": [{
          "connectionProtocol": "SSH",
          "securityProtocol": "SSHKEYS",
          "port": 22
      }],
      "batchSystem": {
          "jobManager": "SLURM",
          "commandPaths": [{
            "name": "SUBMISSION",
            "path": "/foo"
          }]
      }
   }],
    "storageResources": [{
      "storageType": "POSIX",
      "connections": [{
          "connectionProtocol": "SSH",
          "securityProtocol": "SSHKEYS",
          "port": 22
```

```
}],
    "fileSystems": [{
        "rootDir": "/",
        "scratchDir": "/scratch"
     }]
}]
}
```

#### **TACC Stampede2 Cluster**

In the final example describing the TACC Stampede2 supercomputer, two computeResources definitions are included, one with schedulerType having value BATCH and one with schedulerType having value FORK. While all "real" workloads are required to be submitted to the batch scheduler, the FORK scheduler could be utilized for "code compilation" tasks that run directly on the login node. Additionally, the BATCH compute resource includes descriptions of the partitions (queues). These are optional but very valuable for science gateway projects.

```
{
  "schemaVersion": "1.0.0",
  "host": "stampede2.tacc.xsede.org",
  "name": "tacc-xsede-stampede2",
  "description": "WIP: Sample resource for TACC Stampede2 Cluster",
  "computeResources": [
    {
      "schedulerType": "BATCH",
      "connections":
        {
          "connectionProtocol": "SSH",
          "securityProtocol": "SSHKEYS",
          "port": 22
        },
        {
          "connectionProtocol": "SSH",
          "securityProtocol": "PASSWORDS",
          "port": 22
        }
      ],
      "batchSystem": {
        "jobManager": "SLURM",
        "commandPaths": [
          {
            "name": "SUBMISSION",
            "path": "/bin/sbatch"
          }
        ],
        "partitions": [
          {
            "name": "normal",
            "totalNodes": 256,
            "nodeHardware": {
              "cpuType": "KNL CPUs @ 1.40GHz",
              "cpuCount": 68,
              "memoryType": "DDR4",
```

```
"memorySize": "96 GB"
            }
          }
        ],
        "executionCommands" : [
          {
            "commandType" : "mpi",
            "commandPrefix" : "ibrun",
            "moduleDependencies" : ["intel/17.0.4", "impi/17.0.3"]
          }
        ]
      }
    },
    {
      "schedulerType": "FORK",
      "connections": [
        {
          "connectionProtocol": "SSH",
          "securityProtocol": "SSHKEYS",
          "port": 22
        },
        {
          "connectionProtocol": "SSH",
          "securityProtocol": "PASSWORDS",
          "port": 22
        }
      ],
      "forkSystem": {
        "systemType": "LINUX"
      }
    }
 ],
  "storageResources": [
    {
      "storageType": "POSIX",
      "connections": [
        {
          "connectionProtocol": "SSH",
          "securityProtocol": "SSHKEYS",
          "port": 22
        }
      ],
      "fileSystems": [
        {
          "homeDir": "/home1",
          "scratchDir": "/scratch",
          "workDir": "/work"
        }
     ]
    }
 ]
}
```

### **1.6 Information Not In The Spec**

Over the course of working on the specification, the project has decided to not include different resource types and/or additional attributes of existing resource types in version 1.0 for various reasons. In some cases, we plan to include the information in a subsequent version of the specification. In this section we collect some of the information not chosen for v 1.0, together with the rationale for not including it.

- Multi-factor authentication (MFA) requirements of a resource MFA requirements are definitely important to capture and will be included in a subsequent version of the spec, but we want to make sure we have a good, general-purpose way of describing what seem to be a rapidly evolving aspect of cyberinfrastructure.
- Available Software Modules and other software on an execution system The project may include such information in a subsequent version of the spec, but we want to make sure we have good mechanisms in place for working with information that is changing rapidly.
- More recent cloud storage and computing resource types A number of different cloud resource types, including container orchestration systems such as Kubernetes and Docker Swarm, as well as Functions-as-a-service such as AWS Lambda, were intentionally not included in version 1.0. We hope to include these in a future release once the community has built some expertise incorporating them into science gateways.
- Databases and Web Services Databases, including MySQL, Postgres, MongoDB, etc., and web service APIs like Figshare, Google Drive, etc., are not included in the spec, as these represent a significant departure from the kinds of resources defined in the current version. We do not currently plan to include them in any future version.

# 1.7 Integration

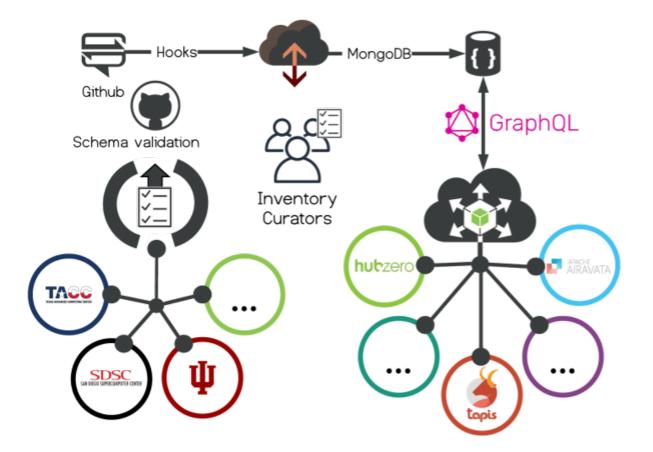

The SCGI Inventory is currently been integrated with Airavata, HUBzero  ${\ensuremath{\mathbb R}}$  , and Tapis. We expect the inventory to be adapted by others soon.

#### Links:

https://github.com/SGCI/sgci-resource-inventory

https://github.com/SGCI/sgci-resource-inventory-cache-service

#### Get Involved!

Issues, Comments, PRs all welcome!

SGCI: help@sciencegateways.org

Email: jstubbs at tacc.utexas.edu, smarru at iu.edu, dmejiapa at purdue.edu

# STORAGE RESOURCE OBJECT

The storageDefinitionList attribute is made up of 1 or more storageDefinition objects. Each storageDefinition describes properties for interacting with one storage capability the resource provides. All resources in the SGCI Resource Catalog are assumed to provide storage facilities, and as such, all resource descriptions must include at least one storageDefinition object within the storageDefinitionList attribute.

The storage object is used to describe storage properties of the resource. All resources in the SGCI Resource Catalog are assumed to provide storage facilities, and as such, All resource descriptions must include values for the storage properties.

| type                                                                                                    | object                                                                                 |                                  |                            |
|----------------------------------------------------------------------------------------------------|----------------------------------------------------------------------------------------|----------------------------------|----------------------------|
| properties                                                                                                  | · · · ·                                                                                |                                  |                            |
| <ul> <li>storageType</li> </ul>                                                                             | High-level category to w                                                               | hich this storage resource belor | ngs. Determines additional |
|                                                                                                    | properties that can be pr                                                              | ovided.                          |                            |
|                                                                                                    | type                                                                                   | string                           |                            |
|                                                                                                    | enum                                                                                   | POSIX, S3, IRODS                 |                            |
| <ul> <li>connections</li> </ul>                                                                             | The connection objects                                                                 | ndicate available methods for a  | ccessing the resource.     |
|                                                                                                    | type                                                                                   | array                            |                            |
|                                                                                                    | items #/definitio                                                                      |                                  | efinition                  |
|                                                                                                    | minItems                                                                               | 1                                |                            |
| fileSystems                                                                                                 | The fileSystem objects containing information about the paths available on the storage |                                  |                            |
|                                                                                                    | resource.                                                                              |                                  |                            |
|                                                                                                    | type                                                                                   | array                            |                            |
|                                                                                                    | items                                                                                  | #/definitions/fileSystemDe       | finition                   |
| defaultQuota     The defaultQuota object includes quota information about the available     type     object |                                                                                        | out the available storage per    |                            |
|                                                                                                    |                                                                                        | object                           |                            |
|                                                                                                    | properties                                                                             |                                  |                            |
|                                                                                                    | • bytesPerUser                                                                         | type                             | integer                    |
|                                                                                                    |                                                                                        |                                  |                            |

# 2.1 Connection Object / connectionDefinition

| The connection object defines all      | parameters required to establish                                             | n a connection with the resource                                |  |
|----------------------------------------|------------------------------------------------------------------------------|-----------------------------------------------------------------|--|
| type                                   | object                                                                       | object                                                          |  |
| properties                             |                                                                              |                                                                 |  |
| <ul> <li>connectionProtocol</li> </ul> | Communication protocol                                                       | required to establish a connection with the re-                 |  |
|                                        | source                                                                       | source                                                          |  |
|                                        | type                                                                         | string                                                          |  |
|                                        | enum                                                                         | SSH, GLOBUS, HTTP, HTTPS,                                       |  |
|                                        |                                                                              | SFTP, SCP, IRODS                                                |  |
| <ul> <li>securityProtocol</li> </ul>   | Cryptographic or access p                                                    | Cryptographic or access protocol enabled to access the resource |  |
|                                        | type                                                                         | string                                                          |  |
|                                        | enum                                                                         | PASSWORDS, SSHKEYS,                                             |  |
|                                        |                                                                              | APIKEYS, X509, OAUTH2                                           |  |
| • host                                 | Communication endpoint host (if omitted, the top level host of this resource |                                                                 |  |
|                                        | is used)                                                                     |                                                                 |  |
|                                        | #/definitions/hostName                                                       |                                                                 |  |
| • port                                 | Communication endpoint port                                                  |                                                                 |  |
|                                        | type                                                                         | integer                                                         |  |
| <ul> <li>proxyHost</li> </ul>          | The ProxyHost object inc                                                     | ludes details required to connect to the proxy tun-             |  |
|                                        | neling                                                                       | neling                                                          |  |
|                                        | #/definitions/hostName                                                       |                                                                 |  |
| <ul> <li>proxyPort</li> </ul>          | Communication endpoint                                                       | required by the proxy                                           |  |
|                                        | type                                                                         | integer                                                         |  |

# 2.2 File System Object / fileSystemDefinition

| The fileSystem object contains information about the paths available on the storage resource. |                                                                                  |                                                                                     |                                      |  |
|-----------------------------------------------------------------------------------------------|----------------------------------------------------------------------------------|-------------------------------------------------------------------------------------|--------------------------------------|--|
| type                                                                                          | object                                                                           | object                                                                              |                                      |  |
| properties                                                                                    |                                                                                  |                                                                                     |                                      |  |
| <ul> <li>mountDir</li> </ul>                                                                  | The path on the resource                                                         | e where the fileSystem                                                              | is mounted.                          |  |
|                                                                                               | #/definitions/dirPath                                                            |                                                                                     |                                      |  |
| <ul> <li>homeDir</li> </ul>                                                                   | The path on the resource                                                         | e serving as the base fo                                                            | r user specific home directories.    |  |
|                                                                                               | #/definitions/dirPath                                                            |                                                                                     |                                      |  |
| <ul> <li>scratchDir</li> </ul>                                                                | The path on the resource                                                         | The path on the resource serving as the base for the SCRATCH file system, typically |                                      |  |
|                                                                                               | non-shared storage whe                                                           | non-shared storage where running jobs should direct their I/O while executing.      |                                      |  |
|                                                                                               | #/definitions/dirPath                                                            | #/definitions/dirPath                                                               |                                      |  |
| <ul> <li>workDir</li> </ul>                                                                   | The path on the resource serving as the base for the WORK file system, typically |                                                                                     |                                      |  |
|                                                                                               | shared storage where fi                                                          | shared storage where files are staged before being copied to SCRATCH.               |                                      |  |
|                                                                                               | #/definitions/dirPath                                                            | #/definitions/dirPath                                                               |                                      |  |
| <ul> <li>capacity</li> </ul>                                                                  | The capacity object des                                                          | The capacity object describes the total available storage on the fileSystem.        |                                      |  |
|                                                                                               | type                                                                             | type <i>object</i>                                                                  |                                      |  |
|                                                                                               | properties                                                                       |                                                                                     |                                      |  |
|                                                                                               | <ul> <li>totalBytes</li> </ul>                                                   | The total bytes of                                                                  | storage available on the fileSystem. |  |
|                                                                                               |                                                                                  | type                                                                                | integer                              |  |

### 2.3 Directory Path Object / dirPath

| the general form of the name of a file or directory, it specifies a unique location in the file system |      |
|----------------------------------------------------------------------------------------------------|------|
| type string                                                                                            |      |
| maxLength                                                                                              | 1024 |
| minLength                                                                                              | 1    |

### 2.4 Examples

#### **SCIGAP Development Storage**

```
{
    "schemaVersion": "1.0.0",
    "name": "SCIGAP Development Storage",
    "host": "pgadev.scigap.org",
    "description": "POSIX storage server for the SCIGAP development environment.",
    "storageResources": [{
      "storageType": "POSIX",
      "connections": [{
          "connectionProtocol": "SSH",
          "securityProtocol": "SSHKEYS",
          "port": 22
   }],
    "fileSystems":
        [{
          "rootDir": "/"
        }]
    }]
}
```

# COMPUTE RESOURCE OBJECT

| The Compute Resource Object is                                   | used to describe computational prop                                       | perties of the resource. Not all resources in the |  |  |
|------------------------------------------------------------------|---------------------------------------------------------------------------|---------------------------------------------------|--|--|
| SGCI Resource Catalog are assumed to provide compute facilities. |                                                                           |                                                   |  |  |
| type                                                             | object                                                                    |                                                   |  |  |
| properties                                                       |                                                                           |                                                   |  |  |
| schedulerType                                                    | Job scheduler configured on t                                             | Job scheduler configured on the resource          |  |  |
|                                                                  | type                                                                      | string                                            |  |  |
|                                                                  | enum                                                                      | FORK, BATCH                                       |  |  |
| connections                                                      | The connection objects indica                                             | ate available methods for accessing the re-       |  |  |
|                                                                  | source.                                                                   |                                                   |  |  |
|                                                                  | type                                                                      | array                                             |  |  |
|                                                                  | items                                                                     | #/definitions/connectionDefinition                |  |  |
|                                                                  | minItems                                                                  | 1                                                 |  |  |
| executionCommands                                                | This list defines all the commands required to execute any command on the |                                                   |  |  |
|                                                                  | resource                                                                  | resource                                          |  |  |
|                                                                  | type                                                                      | array                                             |  |  |
|                                                                  | items                                                                     | #/defini-                                         |  |  |
|                                                                  |                                                                           | tions/executionCommandDefinition                  |  |  |
| • batchSystem                                                    | The batchSystem object lists a                                            | all parameters required by the batch scheduler    |  |  |
|                                                                  | system                                                                    |                                                   |  |  |
|                                                                  | #/definitions/batchSystemDefinition                                       |                                                   |  |  |
| • forkSystem                                                     | The forkSystem object lists all parameters required by the fork scheduler |                                                   |  |  |
|                                                                  | system                                                                    |                                                   |  |  |
|                                                                  | #/definitions/forkSystemDefir                                             | nition                                            |  |  |

# 3.1 Connection Object / connectionDefinition

| The connection object defines all                                   | parameters required to establish a | connection with the resource                                    |  |
|---------------------------------------------------------------------|------------------------------------|-----------------------------------------------------------------|--|
| type                                                                | object                             | object                                                          |  |
| properties                                                          |                                    |                                                                 |  |
| connectionProtocol     Communication protocol required to establish |                                    | quired to establish a connection with the re-                   |  |
|                                                                     | source                             |                                                                 |  |
|                                                                     | type                               | string                                                          |  |
|                                                                     | enum                               | SSH, GLOBUS, HTTP, HTTPS,                                       |  |
|                                                                     |                                    | SFTP, SCP, IRODS                                                |  |
| <ul> <li>securityProtocol</li> </ul>                                | Cryptographic or access pro        | Cryptographic or access protocol enabled to access the resource |  |
|                                                                     | type                               | string                                                          |  |
|                                                                     | enum                               | PASSWORDS, SSHKEYS,                                             |  |
|                                                                     |                                    | APIKEYS, X509, OAUTH2                                           |  |
| • host                                                              | Communication endpoint ho          | ost (if omitted, the top level host of this resource            |  |
|                                                                     | is used)                           |                                                                 |  |
|                                                                     | #/definitions/hostName             |                                                                 |  |
| • port                                                              | Communication endpoint port        |                                                                 |  |
|                                                                     | type                               | integer                                                         |  |
| <ul> <li>proxyHost</li> </ul>                                       | The ProxyHost object includ        | les details required to connect to the proxy tun-               |  |
|                                                                     | neling                             |                                                                 |  |
|                                                                     | #/definitions/hostName             |                                                                 |  |
| proxyPort                                                           | Communication endpoint re          | quired by the proxy                                             |  |
|                                                                     | type                               | integer                                                         |  |

# 3.2 Batch System Object / batchSystemDefinition

| type                           | object                        |                                                                    |  |
|--------------------------------|-------------------------------|--------------------------------------------------------------------|--|
| properties                     | ,                             |                                                                    |  |
| <ul> <li>jobManager</li> </ul> | Job scheduler software inst   | alled on the resource no handle job requests                       |  |
|                                | type                          | string                                                             |  |
|                                | enum                          | SLURM, SGE, PBS, PBSPRO,                                           |  |
|                                |                               | TORQUE, LOADLEVELER, LSF                                           |  |
| • host                         | Hostname of the job manager   |                                                                    |  |
|                                | #/definitions/hostName        | #/definitions/hostName                                             |  |
| commandPaths                   | List of commands supporte     | ed by the Batch System                                             |  |
|                                | type                          | array                                                              |  |
|                                | items                         | #/defini-                                                          |  |
|                                |                               | tions/commandPathDefinition                                        |  |
| • partitions                   | List of public partitions and | List of public partitions and queues installed on the Batch System |  |
|                                | type                          | array                                                              |  |
|                                | items                         | #/definitions/partitionDefinition                                  |  |

| type                                             | object                                  | object                                             |  |
|--------------------------------------------------|-----------------------------------------|----------------------------------------------------|--|
| properties                                       | · · · · ·                               |                                                    |  |
| • systemType OS installed on the resource        |                                         | rce                                                |  |
|                                                  | type                                    | string                                             |  |
|                                                  | enum                                    | LINUX, WINDOWS                                     |  |
| • version                                        | Version of OS installed on the resource |                                                    |  |
|                                                  | type                                    | string                                             |  |
| <ul> <li>nodeHardware</li> </ul>                 | NodeHardware object co                  | ntains details about the software installed on the |  |
| resource<br>#/definitions/nodeHardwareDefinition |                                         |                                                    |  |
|                                                  |                                         | areDefinition                                      |  |

# 3.3 fork System Object / forkSystemDefinition

### 3.4 Examples

#### **Carbonate HPC Cluster**

```
{
   "schemaVersion": "1.0.0",
   "name": "Carbonate HPC",
   "host": "carbonate.uits.iu.edu",
    "computeResources": [{
      "schedulerType": "BATCH",
     "connections": [{
          "connectionProtocol": "SSH",
          "securityProtocol": "SSHKEYS",
          "port": 22
      }],
      "batchSystem": {
          "jobManager": "SLURM",
          "commandPaths": [{
            "name": "SUBMISSION",
            "path": "/foo"
          }]
     }
   }],
   "storageResources": [{
      "storageType": "POSIX",
      "connections": [{
          "connectionProtocol": "SSH",
          "securityProtocol": "SSHKEYS",
          "port": 22
   }],
     "fileSystems": [{
          "rootDir": "/",
          "scratchDir": "/scratch"
        }]
   }]
```

}

```
(continued from previous page)
```

#### **TACC Stampede2 Cluster**

```
{
 "schemaVersion": "1.0.0".
 "host": "stampede2.tacc.xsede.org",
 "name": "tacc-xsede-stampede2",
 "description": "WIP: Sample resource for TACC Stampede2 Cluster",
 "computeResources": [
    {
      "schedulerType": "BATCH",
      "connections": [
        {
          "connectionProtocol": "SSH",
          "securityProtocol": "SSHKEYS",
         "port": 22
        },
        {
          "connectionProtocol": "SSH",
          "securityProtocol": "PASSWORDS",
          "port": 22
        }
      ],
      "batchSystem": {
        "jobManager": "SLURM",
        "commandPaths": [
          {
            "name": "SUBMISSION",
            "path": "/bin/sbatch"
          }
        ],
        "partitions": [
          {
            "name": "normal",
            "totalNodes": 256,
            "nodeHardware": {
              "cpuType": "KNL CPUs @ 1.40GHz",
              "cpuCount": 68,
              "memoryType": "DDR4",
              "memorySize": "96 GB"
            }
          }
        ],
        "executionCommands" : [
          {
            "commandType" : "mpi",
            "commandPrefix" : "ibrun",
            "moduleDependencies" : ["intel/17.0.4", "impi/17.0.3"]
          }
       ]
     }
```

```
},
   {
      "schedulerType": "FORK",
      "connections": [
        {
          "connectionProtocol": "SSH",
          "securityProtocol": "SSHKEYS",
          "port": 22
       },
        {
          "connectionProtocol": "SSH",
          "securityProtocol": "PASSWORDS",
          "port": 22
       }
      ],
      "forkSystem": {
       "systemType": "LINUX"
      }
   }
 ],
  "storageResources": [
   {
      "storageType": "POSIX",
      "connections": [
        {
          "connectionProtocol": "SSH",
          "securityProtocol": "SSHKEYS",
          "port": 22
       }
      ],
      "fileSystems": [
        {
          "homeDir": "/home1",
          "scratchDir": "/scratch",
          "workDir": "/work"
        }
      ]
   }
 ]
}
```

#### FOUR

### STATUS OBJECT

#### 4.1 Examples

**XSEDE Comet Resource** 

```
{
 "sgciResources": [
    {
      "schemaVersion":"0.1.0",
      "host":"comet.sdsc.xsede.org",
      "name":"SDSC Dell Cluster with Intel Haswell Processors (Comet)",
      "description":"Comet is a 2.0 Petaflop (PF) Dell integrated compute cluster, with
→next-generation Intel Haswell processors (with AVX2), interconnected with Mellanox FDR.
\rightarrowInfiniBand in a hybrid fat-tree topology. Full bisection bandwidth is available at
\rightarrowrack level (72 nodes) and there is a 4:1 oversubscription cross-rack. Compute nodes
→feature 320 GB of SSD storage and 128GB of DRAM per node. The system also features 7PB
\rightarrow of performance storage (200GB/s aggregate), and 6PB of durable storage. Additionally,
→ four 1.5TB large memory nodes and additional nodes for Gateway hosting and VM image.
→repositories are available. Comet will enable high performance virtualization using.
\rightarrow the single root I/O virtualization (SR-IOV) technology.",
      "computeResource": [
        {
          "schedulerType":"BATCH",
          "connections": [
            {
              "connectionProtocol":"GRIDFTP",
              "securityProtocol":"X509",
              "proxyHost":"oasis-dm.sdsc.xsede.org",
              "proxyPort":2811
            },
            {
              "connectionProtocol":"SSH",
              "securityProtocol":"SSHKEYS",
              "port":22
            },
            {
              "connectionProtocol":"SSH",
              "securityProtocol":"X509",
              "port":22
            },
```

```
{
        "connectionProtocol":"SCP",
        "securityProtocol":"SSHKEYS",
        "port":22
      },
      {
        "connectionProtocol":"SCP",
        "securityProtocol":"X509",
        "port":22
      }
    ],
    "batchSystem":
      {
        "jobManager":""
      }
  },
  {
    "schedulerType":"FORK",
    "forkSystem":
      {
        "systemType":"LINUX"
      },
    "connections": [
      {
        "connectionProtocol":"GRIDFTP",
        "securityProtocol":"X509",
        "proxyHost":"oasis-dm.sdsc.xsede.org",
        "proxyPort":2811
      },
      {
        "connectionProtocol":"SSH",
        "securityProtocol":"SSHKEYS",
        "port":22
      },
      {
        "connectionProtocol":"SSH",
        "securityProtocol":"X509",
        "port":22
      },
      {
        "connectionProtocol":"SCP",
        "securityProtocol":"SSHKEYS",
        "port":22
      },
      {
        "connectionProtocol":"SCP",
        "securityProtocol":"X509",
        "port":22
      }
    ]
  }
],
```

```
"resourceStatus":
        {
          "status":"Production",
          "starts":"2015-04-01",
          "ends":"2021-03-31"
        },
      "resourceOutages": [
        {
          "type":"Full".
          "name":"SDSC Comet Lustre projects filesystem issue",
          "description":"We are currently seeing problems with one of the Comet Lustre.
\rightarrow projects filesystem servers. This has resulted in some of the Lustre storage targets
\rightarrow going offline. There is a reservation in place to prevent new jobs from starting and \_
\rightarrowwe will update once we have more info on the timeline for resolution of the problem.
→Please email help@xsede.org if you have any questions.",
          "url":"https://www.xsede.org/news/-/news/item/12691",
          "starts":"2020-11-26T02:00:00Z",
          "ends":"2020-11-28T02:00:00Z"
        }
      ]
    }
 ]
}
```

### **OUTAGE OBJECT**

The outageDefinitionList attribute is made up of 0 or more outageDefinition objects. Each outageDefinition describes properties for one current or future outage affecting the resource.

| type                               | object                                          |                                       |  |
|------------------------------------|-------------------------------------------------|---------------------------------------|--|
| properties                         |                                                 |                                       |  |
| • outageType                       | It the outage full or partial                   |                                       |  |
|                                    | type                                            | string                                |  |
|                                    | enum                                            | Partial, Full                         |  |
| • name                             | Outage descriptive name                         | · · · · · · · · · · · · · · · · · · · |  |
|                                    | type                                            | string                                |  |
|                                    | maxLength                                       | 128                                   |  |
|                                    | minLength                                       | 1                                     |  |
| • description                      | Outage description                              |                                       |  |
|                                    | type                                            | string                                |  |
|                                    | maxLength                                       | 4096                                  |  |
|                                    | minLength                                       | 1                                     |  |
| • url                              | Outage details URL                              |                                       |  |
|                                    | type                                            | string                                |  |
|                                    | format                                          | uri                                   |  |
| <ul> <li>startsDatetime</li> </ul> | Starting date and time in U                     | UTC and ISO 8601 format               |  |
|                                    | type                                            | string                                |  |
|                                    | format                                          | date-time                             |  |
| endsDatetime                       | Ending date and time in UTC and ISO 8601 format |                                       |  |
|                                    | type                                            | string                                |  |
|                                    | format                                          | date-time                             |  |

# 5.1 Examples

#### **XSEDE Comet Resource**

```
{
    "sgciResources": [
    {
        "schemaVersion":"0.1.0",
        "host":"comet.sdsc.xsede.org",
        "name":"SDSC Dell Cluster with Intel Haswell Processors (Comet)",
        "description":"Comet is a 2.0 Petaflop (PF) Dell integrated compute cluster, with_
        -next-generation Intel Haswell processors (with AVX2), interconnected with Mellanox FDR_
        -InfiniBand in a hybrid fat tree topology. Full bisection bandwidth is available of hext page)
        -rack level (72 nodes) and there is a 4:1 oversubscription cross-rack. Compute nodes_
        -feature 320 GB of SSD storage and 128GB of DRAM per node. The system also features 7PB_-
        -of performance storage (200GB/s aggregate), and 6PB of durable storage. Additionally, 23
        -four 1.5TB large memory nodes and additional nodes for Gateway hosting and VM image_
        -repositories are available. Comet will enable high performance virtualization using_
        -the single root I/O virtualization (SR-IOV) technology.",
```

```
"computeResource": [
 {
    "schedulerType":"BATCH",
    "connections":
      {
        "connectionProtocol":"GRIDFTP",
        "securityProtocol":"X509",
        "proxyHost":"oasis-dm.sdsc.xsede.org",
        "proxyPort":2811
      },
      {
        "connectionProtocol":"SSH",
        "securityProtocol":"SSHKEYS",
        "port":22
      },
      {
        "connectionProtocol":"SSH",
        "securityProtocol":"X509",
        "port":22
      },
      {
        "connectionProtocol":"SCP",
        "securityProtocol":"SSHKEYS",
        "port":22
      },
      {
        "connectionProtocol":"SCP",
        "securityProtocol":"X509",
        "port":22
      }
   ],
    "batchSystem":
     {
        "jobManager":""
      }
 },
 {
    "schedulerType":"FORK",
    "forkSystem":
      {
        "systemType":"LINUX"
      },
    "connections": [
      {
        "connectionProtocol":"GRIDFTP",
        "securityProtocol":"X509",
        "proxyHost":"oasis-dm.sdsc.xsede.org",
        "proxyPort":2811
      },
      {
        "connectionProtocol":"SSH",
        "securityProtocol":"SSHKEYS",
```

```
"port":22
            },
            {
              "connectionProtocol":"SSH",
              "securityProtocol":"X509",
              "port":22
            },
            {
              "connectionProtocol":"SCP".
              "securityProtocol":"SSHKEYS",
              "port":22
            },
            {
               "connectionProtocol":"SCP",
              "securityProtocol":"X509",
              "port":22
            }
          ]
        }
      ],
      "resourceStatus":
        {
          "status": "Production",
          "starts":"2015-04-01",
          "ends":"2021-03-31"
        },
      "resourceOutages": [
        {
          "type":"Full",
          "name":"SDSC Comet Lustre projects filesystem issue",
          "description":"We are currently seeing problems with one of the Comet Lustre.
\rightarrow projects filesystem servers. This has resulted in some of the Lustre storage targets.
\rightarrow going offline. There is a reservation in place to prevent new jobs from starting and
\rightarrowwe will update once we have more info on the timeline for resolution of the problem.
→Please email help@xsede.org if you have any questions.",
          "url":"https://www.xsede.org/news/-/news/item/12691",
          "starts":"2020-11-26T02:00:00Z",
          "ends":"2020-11-28T02:00:00Z"
        }
      ]
    }
 ]
}
```

# **COMPLETE INVENTORY SCHEMA**

| http://sciencegateways.org/SGC    | IResource                                                                   |                                                                                  |
|-----------------------------------|-----------------------------------------------------------------------------|----------------------------------------------------------------------------------|
| Schema for an SGCI Resource       |                                                                             |                                                                                  |
| type                              | object                                                                      |                                                                                  |
| properties                        |                                                                             |                                                                                  |
| <ul> <li>schemaVersion</li> </ul> | Version of the SGCI Resource Descriptions schema used for this description. |                                                                                  |
|                                   | type                                                                        | string                                                                           |
| • host                            | Network addressable na resource across all SGC                              | me (hostname) serving as a unique identifier for the<br>I resource descriptions. |
|                                   | hostName                                                                    |                                                                                  |
| • name                            | Human-readable, displa                                                      | yable name for the resource                                                      |
|                                   | resourceName                                                                |                                                                                  |
| description                       | Detailed description of                                                     | the resource.                                                                    |
|                                   | type                                                                        | string                                                                           |
|                                   | maxLength                                                                   | 2048                                                                             |
| storageResources                  | storageDefinitionList                                                       |                                                                                  |
| computeResources                  | computeDefinitionList                                                       |                                                                                  |
| • resourceStatus                  | tatus statusDefinition                                                      |                                                                                  |
| resourceOutages                   | outageDefinitionList                                                        |                                                                                  |
| additionalProperties              | False                                                                       |                                                                                  |

# 6.1 resourceName

| Human-readable, displayable name for the resource |        |
|---------------------------------------------------|--------|
| type                                              | string |
| maxLength                                         | 256    |
| minLength                                         | 1      |

### 6.2 hostName

| label assigned to identify the device as an internet point of access |  |  |
|----------------------------------------------------------------------|--|--|
| type string                                                          |  |  |
| maxLength 256                                                        |  |  |
| minLength 1                                                          |  |  |

### 6.3 dirPath

| the general form of the name of a file or directory, it specifies a unique location in the file system |  |  |
|----------------------------------------------------------------------------------------------------|--|--|
| type string                                                                                            |  |  |
| maxLength 1024                                                                                         |  |  |
| minLength 1                                                                                            |  |  |

# 6.4 connectionDefinition

| The connection object defines all      | parameters required to establish                                              | n a connection with the resource                                       |  |  |
|----------------------------------------|-------------------------------------------------------------------------------|------------------------------------------------------------------------|--|--|
| type                                   | object                                                                        |                                                                        |  |  |
| properties                             |                                                                               |                                                                        |  |  |
| <ul> <li>connectionProtocol</li> </ul> | Communication protocol                                                        | Communication protocol required to establish a connection with the re- |  |  |
|                                        | source                                                                        |                                                                        |  |  |
|                                        | type                                                                          | string                                                                 |  |  |
|                                        | enum                                                                          | SSH, GLOBUS, HTTP, HTTPS,                                              |  |  |
|                                        |                                                                               | SFTP, SCP, IRODS                                                       |  |  |
| <ul> <li>securityProtocol</li> </ul>   | Cryptographic or access protocol enabled to access the resource               |                                                                        |  |  |
|                                        | type                                                                          | string                                                                 |  |  |
|                                        | enum                                                                          | PASSWORDS, SSHKEYS,                                                    |  |  |
|                                        |                                                                               | APIKEYS, X509, OAUTH2                                                  |  |  |
| • host                                 | Communication endpoint host (if omitted, the top level host of this resource) |                                                                        |  |  |
|                                        | is used)                                                                      |                                                                        |  |  |
|                                        | hostName                                                                      |                                                                        |  |  |
| • port                                 | Communication endpoint                                                        | port                                                                   |  |  |
|                                        | type                                                                          | integer                                                                |  |  |
| <ul> <li>proxyHost</li> </ul>          | The ProxyHost object inc                                                      | ludes details required to connect to the proxy tun-                    |  |  |
|                                        | neling                                                                        |                                                                        |  |  |
|                                        | hostName                                                                      |                                                                        |  |  |
| <ul> <li>proxyPort</li> </ul>          | Communication endpoint                                                        | required by the proxy                                                  |  |  |
|                                        | type                                                                          | integer                                                                |  |  |

# 6.5 storageDefinitionList

| type  | array             |
|-------|-------------------|
| items | storageDefinition |

# 6.6 computeDefinitionList

| type  | array                    |
|-------|--------------------------|
| items | <i>computeDefinition</i> |

# 6.7 outageDefinitionList

| type  | array            |
|-------|------------------|
| items | outageDefinition |

# 6.8 storageDefinition

| properties.                      |                                                                                                    |                                                                                   |                                       |
|----------------------------------|----------------------------------------------------------------------------------------------------|-----------------------------------------------------------------------------------|---------------------------------------|
| type                             | object                                                                                                    |                                                                                   |                                       |
| properties                       |                                                                                                    |                                                                                   |                                       |
| <ul> <li>storageType</li> </ul>  | High-level category to v                                                                                   | High-level category to which this storage resource belongs. Determines additional |                                       |
|                                  | properties that can be pr                                                                                  | ovided.                                                                           |                                       |
|                                  | type                                                                                                    | string                                                                            |                                       |
|                                  | enum                                                                                                    | POSIX, S3, IRODS                                                                  |                                       |
| <ul> <li>connections</li> </ul>  | The connection objects indicate available methods for accessing the resource.           type         array |                                                                                   |                                       |
|                                  |                                                                                                    |                                                                                   |                                       |
| items connectionDefinition       |                                                                                                    | n                                                                                 |                                       |
|                                  | minItems                                                                                                   | 1                                                                                 |                                       |
| • fileSystems                    | The fileSystem objects containing information about the paths available on the sto resource.               |                                                                                   | out the paths available on the storag |
|                                  | type                                                                                                    | array                                                                             |                                       |
|                                  | items                                                                                                    | fileSystemDefinition                                                              |                                       |
| <ul> <li>defaultQuota</li> </ul> | The defaultQuota object                                                                                    | includes quota informati                                                          | on about the available storage per    |
|                                  | type                                                                                                    | object                                                                            |                                       |
|                                  | properties                                                                                                 |                                                                                   |                                       |
|                                  | • bytesPerUser                                                                                             | type                                                                              | integer                               |

# 6.9 fileSystemDefinition

| The fileSystem object contains information about the paths available on the storage resource. |                                                                                  |                                                                                     |                                 |  |
|-----------------------------------------------------------------------------------------------|----------------------------------------------------------------------------------|-------------------------------------------------------------------------------------|---------------------------------|--|
| type                                                                                          | object                                                                           |                                                                                     |                                 |  |
| properties                                                                                    | ·                                                                                |                                                                                     |                                 |  |
| <ul> <li>mountDir</li> </ul>                                                                  | The path on the resource                                                         | e where the fileSystem is                                                           | s mounted.                      |  |
|                                                                                               | dirPath                                                                          |                                                                                     |                                 |  |
| <ul> <li>homeDir</li> </ul>                                                                   | The path on the resource                                                         | e serving as the base for                                                           | user specific home directories. |  |
|                                                                                               | dirPath                                                                          |                                                                                     |                                 |  |
| <ul> <li>scratchDir</li> </ul>                                                                | The path on the resource                                                         | The path on the resource serving as the base for the SCRATCH file system, typically |                                 |  |
|                                                                                               | non-shared storage where running jobs should direct their I/O while executing.   |                                                                                     |                                 |  |
|                                                                                               | dirPath                                                                          |                                                                                     |                                 |  |
| <ul> <li>workDir</li> </ul>                                                                   | The path on the resource serving as the base for the WORK file system, typically |                                                                                     |                                 |  |
|                                                                                               | shared storage where files are staged before being copied to SCRATCH.            |                                                                                     |                                 |  |
|                                                                                               | dirPath                                                                          |                                                                                     |                                 |  |
| <ul> <li>capacity</li> </ul>                                                                  | The capacity object describes the total available storage on the fileSystem.     |                                                                                     |                                 |  |
|                                                                                               | type object                                                                      |                                                                                     |                                 |  |
|                                                                                               | properties                                                                       | properties                                                                          |                                 |  |
|                                                                                               | • totalBytes                                                                     | The total bytes of storage available on the fileSystem.                             |                                 |  |
|                                                                                               |                                                                                  | type                                                                                | integer                         |  |

# 6.10 computeDefinition

| ype                               | object                                                                                                    |                            |  |
|-----------------------------------|----------------------------------------------------------------------------------------------------|----------------------------|--|
| properties                        | · ·                                                                                                    |                            |  |
| <ul> <li>schedulerType</li> </ul> | Job scheduler configured on the resource                                                                    |                            |  |
|                                   | type                                                                                                    | string                     |  |
|                                   | enum                                                                                                    | FORK, BATCH                |  |
| • connections                     | The connection objects indicate available methods for accessing the re-<br>source.                          |                            |  |
|                                   | type                                                                                                    | array                      |  |
|                                   | items                                                                                                    | connectionDefinition       |  |
|                                   | minItems                                                                                                    | 1                          |  |
| • executionCommands               | This list defines all the commands required to execute any command on th resource                           |                            |  |
|                                   | type                                                                                                    | array                      |  |
|                                   | items                                                                                                    | executionCommandDefinition |  |
| • batchSystem                     | The batchSystem object lists all parameters required by the batch schedule system batchSystemDefinition     |                            |  |
| • forkSystem                      | The forkSystem object lists all parameters required by the fork scheduler<br>system<br>forkSystemDefinition |                            |  |

# 6.11 executionCommandDefinition

| The execution Command Object describes how a commnad should be executed on the resource |                                                                                |                             |            |
|-----------------------------------------------------------------------------------------|--------------------------------------------------------------------------------|-----------------------------|------------|
| type                                                                                    | object                                                                         |                             |            |
| properties                                                                              |                                                                                |                             |            |
| commandType                                                                             | label that describe the type                                                   | of command supported by the | e resource |
|                                                                                         | type                                                                           | string                      |            |
|                                                                                         | examples                                                                       | serial                      |            |
|                                                                                         | mpi                                                                            |                             |            |
|                                                                                         | openmp                                                                         |                             |            |
|                                                                                         | ccm                                                                            |                             |            |
| <ul> <li>commandPrefix</li> </ul>                                                       | command to be preappend to the command in order to be executed as the command- |                             |            |
|                                                                                         | Type, e.g mpi->mpirun                                                          |                             |            |
|                                                                                         | type string                                                                    |                             |            |
|                                                                                         | examples ibrun                                                                 |                             |            |
|                                                                                         | mpirun                                                                         |                             |            |
| <ul> <li>moduleDependen-</li> </ul>                                                     | list of modules to be loaded before execution of the command                   |                             |            |
| cies                                                                                    | type array                                                                     |                             |            |
|                                                                                         | items                                                                          | type                        | string     |

# 6.12 batchSystemDefinition

| type                             | object                                                             |                                                                         |  |  |
|----------------------------------|--------------------------------------------------------------------|-------------------------------------------------------------------------|--|--|
| properties                       | ·                                                                  |                                                                         |  |  |
| <ul> <li>jobManager</li> </ul>   | Job scheduler software in                                          | Job scheduler software installed on the resource no handle job requests |  |  |
|                                  | type                                                               | string                                                                  |  |  |
|                                  | enum                                                               | SLURM, SGE, PBS, PBSPRO,                                                |  |  |
|                                  |                                                                    | TORQUE, LOADLEVELER, LSF                                                |  |  |
| • host                           | Hostname of the job manager                                        |                                                                         |  |  |
| hostName                         |                                                                    |                                                                         |  |  |
| <ul> <li>commandPaths</li> </ul> | List of commands suppor                                            | ted by the Batch System                                                 |  |  |
|                                  | type array                                                         |                                                                         |  |  |
|                                  | items                                                              | <i>commandPathDefinition</i>                                            |  |  |
| <ul> <li>partitions</li> </ul>   | List of public partitions and queues installed on the Batch System |                                                                         |  |  |
|                                  | type                                                               | array                                                                   |  |  |
|                                  | items                                                              | partitionDefinition                                                     |  |  |

### 6.13 commandPathDefinition

| type       | object                     | object                                                   |  |  |
|------------|----------------------------|----------------------------------------------------------|--|--|
| properties | ·                          |                                                          |  |  |
| • name     | Label that defines the ope | Label that defines the operation supported by the system |  |  |
|            | type                       | string                                                   |  |  |
|            | examples                   | SUBMISSION                                               |  |  |
|            |                            | JOB_MONITORING                                           |  |  |
|            |                            | DELETION                                                 |  |  |
|            |                            | CHECK_JOB                                                |  |  |
|            |                            | SHOW_QUEUE                                               |  |  |
|            |                            | SHOW_RESERVATION                                         |  |  |
|            |                            | SHOW_START                                               |  |  |
| • path     | Complete path to the con   | Complete path to the command that executes the operation |  |  |
|            | type                       | string                                                   |  |  |

# 6.14 partitionDefinition

| type                              | object                                                                               |                                                    |  |
|-----------------------------------|--------------------------------------------------------------------------------------|----------------------------------------------------|--|
| properties                        |                                                                                      |                                                    |  |
| • name                            | This label represents a partition of hardware for the resource, typically a queue or |                                                    |  |
|                                   | partition in the job scheduler                                                       |                                                    |  |
|                                   | type                                                                                 | string                                             |  |
|                                   | examples                                                                             | normal                                             |  |
|                                   |                                                                                      | large-mem                                          |  |
| <ul> <li>submitArgs</li> </ul>    | Arguments required to request this partition of hardware (if omitted, '-p PARTI      |                                                    |  |
|                                   | TION_NAME' or '-q PARTITION_NAME' is used, depending on the job scheduler            |                                                    |  |
|                                   | type                                                                                 | array                                              |  |
|                                   | examples                                                                             | -nodes=1                                           |  |
|                                   |                                                                                      | -partition=hugemem                                 |  |
|                                   |                                                                                      | -exclusive                                         |  |
|                                   |                                                                                      | -constraint=40core                                 |  |
|                                   | items                                                                                | type string                                        |  |
| <ul> <li>totalNodes</li> </ul>    | Number of available nodes on this partition / queue                                  |                                                    |  |
|                                   | type                                                                                 | integer                                            |  |
| <ul> <li>nodeHardware</li> </ul>  | The nodeHardware object includes detailed information of the node                    |                                                    |  |
|                                   | nodeHardwareDefinition                                                               |                                                    |  |
| <ul> <li>computeQuotas</li> </ul> | queues or partition may have multiple restriction on the jobs allowed to run         |                                                    |  |
| -                                 | type                                                                                 | object                                             |  |
|                                   | properties                                                                           |                                                    |  |
|                                   | minJobsTotal                                                                         | Minimum number of allowed jobs actively running of |  |
|                                   |                                                                                      | the partition                                      |  |
|                                   |                                                                                      | type integer                                       |  |
|                                   | maxJobsTotal                                                                         | Maximum number of allowed jobs actively running on |  |
|                                   |                                                                                      | the partition                                      |  |
|                                   |                                                                                      | type integer                                       |  |
|                                   | • minJobsPerUser                                                                     | Minimum number of allowed jobs actively running on |  |
|                                   |                                                                                      | the partition for a user                           |  |
|                                   |                                                                                      | type integer                                       |  |

| la               | able I – continued | I from previous page                                |                               |
|------------------|--------------------|-----------------------------------------------------|-------------------------------|
| • maxJobsPerUser |                    | Maximum number of allowed jobs actively running on  |                               |
|                  |                    | the partition for a user                            |                               |
|                  |                    | type                                                | integer                       |
| • m              | • minNodesPerJob   | Minimum number of nodes                             | allowed to be used by a job   |
|                  |                    | type                                                | integer                       |
| • m              | maxNodesPerJob     | Maximum number of nodes allowed to be used by a job |                               |
|                  |                    | type                                                | integer                       |
| • m              | ninTimePerJob      | Minimum time a job can run without been killed      |                               |
|                  |                    | type                                                | integer                       |
| • m              | naxTimePerJob      | Maximum time a job can ru                           | in without been killed        |
|                  |                    | type                                                | integer                       |
| • m              | ninMemoryPerJob    | Minimum memory allocated for a job                  |                               |
|                  |                    | type                                                | string                        |
| • m              | • maxMemoryPerJob  |                                                     | ed for a job                  |
|                  |                    | type                                                | string                        |
| • m              | ninCPUsPerJob      | Minimum number of cpus a                            | allowed to be used by a job   |
|                  |                    | type                                                | integer                       |
| • m              | naxCPUsPerJob      | Maximum number of cpus                              | allowed to be used by a job   |
|                  |                    | type                                                | integer                       |
| • m              | • minGPUsPerJob    | Minimum number of gpus a                            | allowed to be used by a job   |
|                  |                    | type                                                | integer                       |
| • m              | naxGPUsPerJob      | Maximum number of gpus                              | allowed to be used by a job   |
|                  |                    | type                                                | integer                       |
| • m              | minCPUsPerNode     | Minimum number of cpus a                            | allowed to be requested for a |
|                  |                    | node                                                |                               |
|                  |                    | type                                                | integer                       |
| • m              | maxCPUsPerNode     | Maximum number of cpus a                            | allowed to be requested for a |
|                  |                    | node                                                |                               |
|                  |                    | type                                                | integer                       |

Table 1 – continued from previous page

# 6.15 forkSystemDefinition

| type         | object                                  | object                                                                            |  |  |
|--------------|-----------------------------------------|-----------------------------------------------------------------------------------|--|--|
| properties   | · · ·                                   |                                                                                   |  |  |
| • systemType | OS installed on the resource            |                                                                                   |  |  |
|              | type                                    | string                                                                            |  |  |
|              | enum                                    | LINUX, WINDOWS                                                                    |  |  |
| • version    | Version of OS installed on the resource |                                                                                   |  |  |
|              | type                                    | string                                                                            |  |  |
| nodeHardware | NodeHardware object c<br>resource       | NodeHardware object contains details about the software installed on the resource |  |  |
|              | nodeHardwareDefinition                  |                                                                                   |  |  |

### 6.16 nodeHardwareDefinition

| type                           | object                                         |                        |  |
|--------------------------------|------------------------------------------------|------------------------|--|
| properties                     | ·                                              |                        |  |
| • сриТуре                      | Type of cpus installed on the resource         |                        |  |
|                                | type                                           | string                 |  |
|                                | examples                                       | Haswell CPUs @ 2.60GHz |  |
|                                |                                                | Intel Xeon-E5          |  |
| <ul> <li>cpuCount</li> </ul>   | Total number of cpus available on the resource |                        |  |
|                                | type                                           | integer                |  |
| • gpuType                      | Type of gpus installed on the resource         |                        |  |
|                                | type                                           | string                 |  |
|                                | examples                                       | NVIDIA Tesla P100      |  |
|                                |                                                | NVIDIA Tesla M2090     |  |
| gpuCount                       | Total number of gpus available on the resource |                        |  |
|                                | type                                           | integer                |  |
| <ul> <li>memoryType</li> </ul> | Type of memory installed on the resource       |                        |  |
|                                | type                                           | string                 |  |
| memorySize                     | Total memory available on the resource         |                        |  |
|                                | type                                           | string                 |  |
|                                | examples                                       | 64 GB                  |  |

### 6.17 statusDefinition

| type        | object                                      |                                   |  |
|-------------|---------------------------------------------|-----------------------------------|--|
| properties  | ·                                           |                                   |  |
| • status    | Descriptive current resource status         |                                   |  |
|             | type                                        | string                            |  |
|             | enum                                        | Pre-production, Production, Post- |  |
|             |                                             | production                        |  |
| • startDate | When the resource starts the current status |                                   |  |
|             | type                                        | string                            |  |
|             | format                                      | date                              |  |
| • endsDate  | When the resource ends the current status   |                                   |  |
|             | type                                        | string                            |  |
|             | format                                      | date                              |  |

# 6.18 outageDefinition

| type                            | object                                            |               |  |
|---------------------------------|---------------------------------------------------|---------------|--|
| properties                      | · · ·                                             |               |  |
| • outageType                    | It the outage full or partial                     |               |  |
|                                 | type                                              | string        |  |
|                                 | enum                                              | Partial, Full |  |
| • name                          | Outage descriptive name                           |               |  |
|                                 | type                                              | string        |  |
|                                 | maxLength                                         | 128           |  |
|                                 | minLength                                         | 1             |  |
| <ul> <li>description</li> </ul> | Outage description                                |               |  |
|                                 | type                                              | string        |  |
|                                 | maxLength                                         | 4096          |  |
|                                 | minLength                                         | 1             |  |
| • url                           | Outage details URL                                |               |  |
|                                 | type                                              | string        |  |
|                                 | format                                            | uri           |  |
| startsDatetime                  | Starting date and time in UTC and ISO 8601 format |               |  |
|                                 | type                                              | string        |  |
|                                 | format                                            | date-time     |  |
| endsDatetime                    | Ending date and time in UTC and ISO 8601 format   |               |  |
|                                 | type                                              | string        |  |
|                                 | format                                            | date-time     |  |

SEVEN

**INDICES AND TABLES** 

search